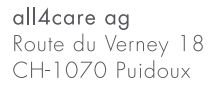

Kontakt Deutschschweiz Linsebühlstrasse 91 CH-9000 St. Gallen

Tel. 058 255 12 33<br>Fax 058 255 12 32<br>e-Mail : info@all4care.ch HIN : all4care@ovan.ch

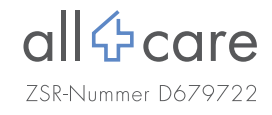

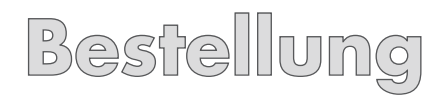

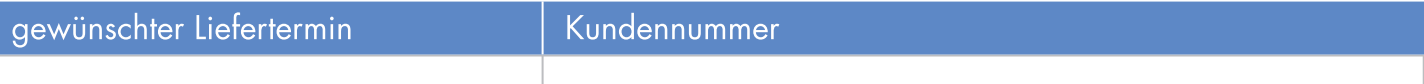

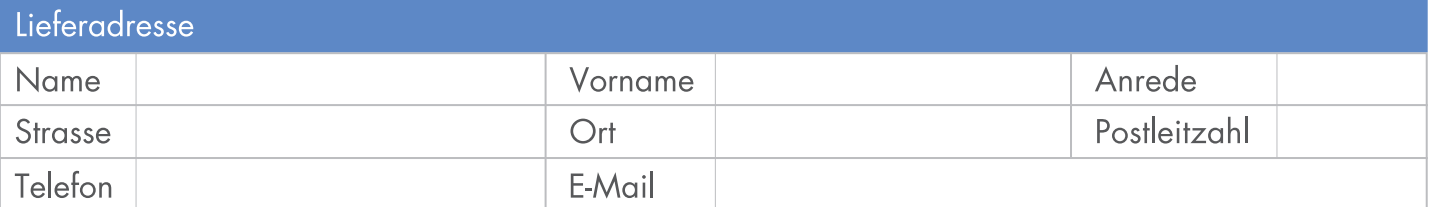

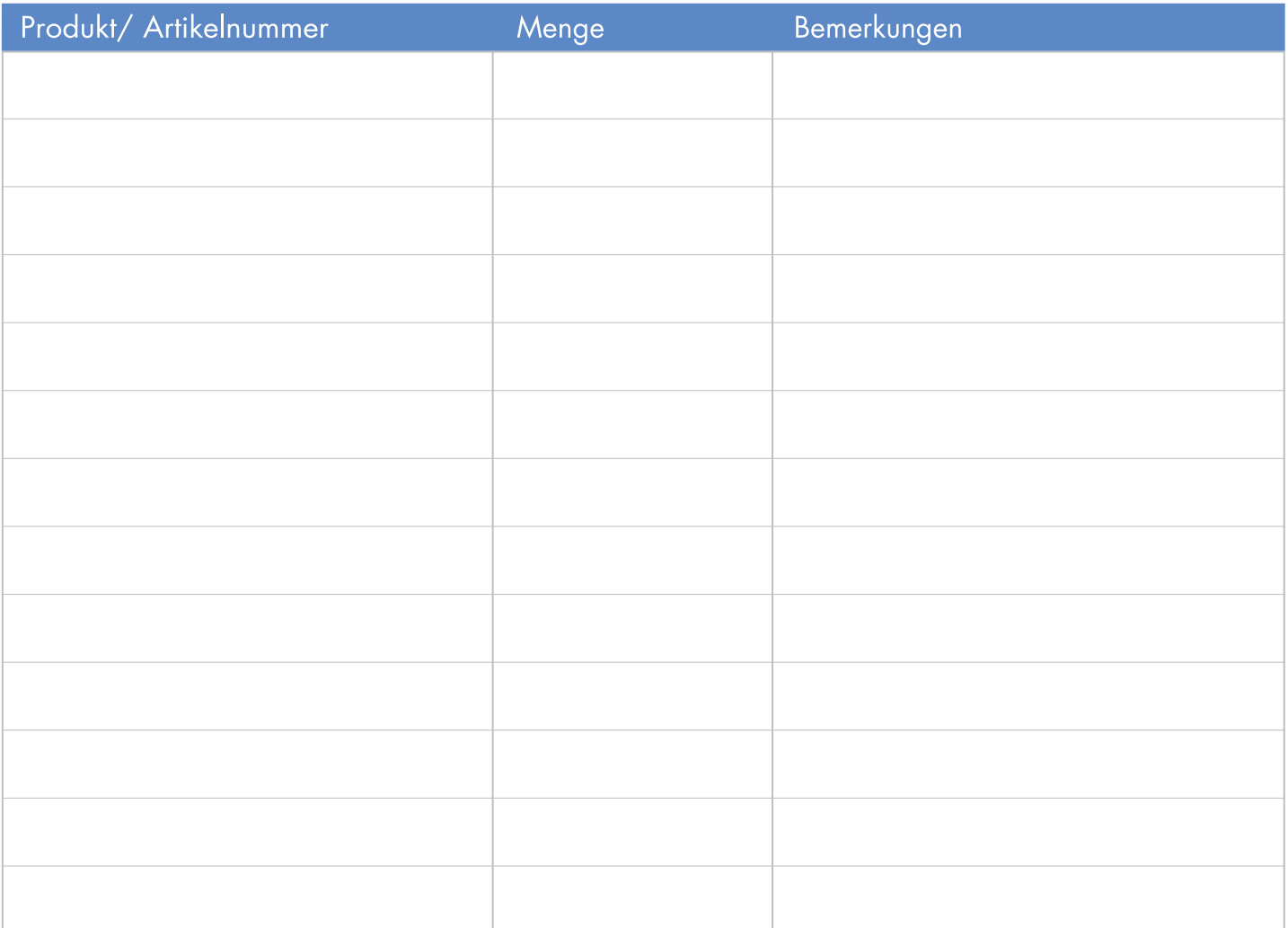

![](_page_0_Picture_40.jpeg)

Unterschrift